# **eole-proxy - Tâche #18274**

Scénario # 16748 (Terminé (Sprint)): Faire fonctionner Squid sur Eole 2.6 avec l'authentification

# **Script de jonction au domaine pour authentif NTLM/SMB**

06/12/2016 16:43 - Klaas TJEBBES

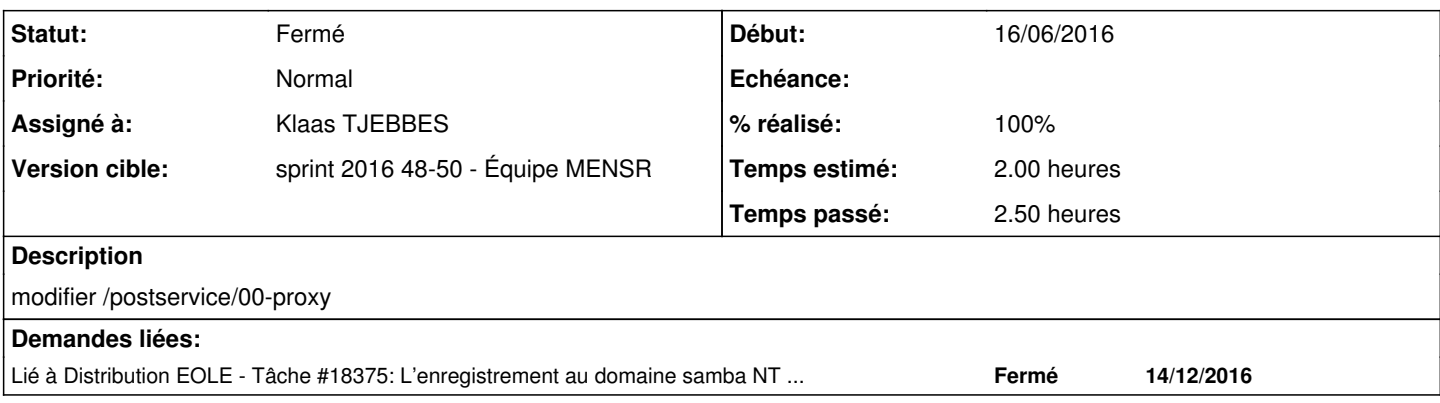

# **Révisions associées**

## **Révision 44305f12 - 06/12/2016 16:43 - Klaas TJEBBES**

enregistrement\_domaine.sh : ajout de la gestion NTLM/SMB REF #18274

#### **Historique**

#### **#1 - 06/12/2016 16:44 - Klaas TJEBBES**

*- Statut changé de Nouveau à En cours*

### **#2 - 06/12/2016 17:05 - Joël Cuissinat**

- *% réalisé changé de 0 à 100*
- *Restant à faire (heures) changé de 2.0 à 0.25*

#### **#3 - 07/12/2016 09:37 - Scrum Master**

*- Statut changé de En cours à Résolu*

### **#4 - 14/12/2016 08:59 - Daniel Dehennin**

Des messages alarmant apparaissent lors de l'enregistrement au domaine :

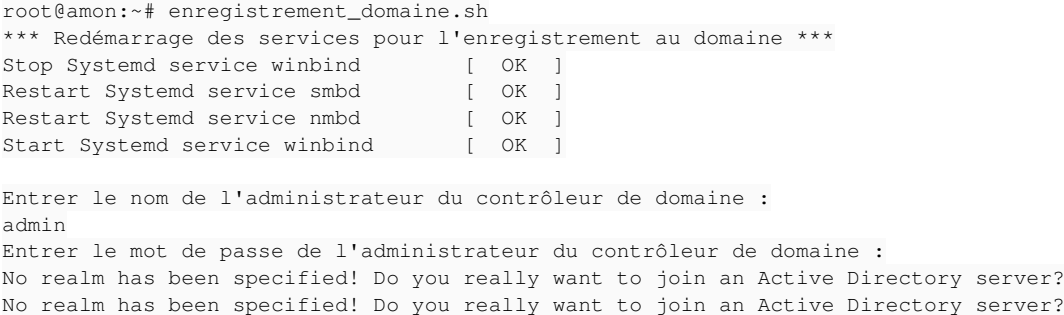

ldb: unable to stat module /usr/lib/x86\_64-linux-gnu/samba/ldb : Aucun fichier ou dossier de ce type Using short domain name -- DOMPEDAGO

Joined 'AMON' to domain 'DOMPEDAGO'

\*\*\* Redémarrage des services pour confirmer l'enregistrement au domaine \*\*\* Stop Systemd service winbind [ OK ] Restart Systemd service smbd [ OK ]<br>Restart Systemd service nmbd [ OK ] Restart Systemd service nmbd [ OK ] Start Systemd service winbind [ OK ]

## **#5 - 14/12/2016 09:03 - Daniel Dehennin**

*- Restant à faire (heures) changé de 0.25 à 0.0*

### **#6 - 14/12/2016 10:02 - Daniel Dehennin**

*- Lié à Tâche #18375: L'enregistrement au domaine samba NT génère des messages alarmants ajouté*

## **#7 - 14/12/2016 10:02 - Daniel Dehennin**

*- Statut changé de Résolu à Fermé*